Oracle Schema Upgrade Script [Generate](http://new.inmanuals.com/get.php?q=Oracle Schema Upgrade Script Generate Create Table) Create Table >[>>>CLICK](http://new.inmanuals.com/get.php?q=Oracle Schema Upgrade Script Generate Create Table) HERE<<<

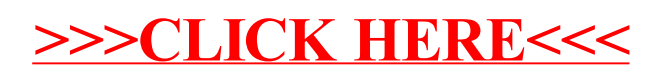